EDocXL Pro Desktop Crack

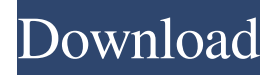

### **EDocXL Pro Desktop Crack+ Free Download**

Get it now! Contact Form If you have any questions or require further information regarding our services, please contact us by filling out this form. About us CrypticWagon.com is a comprehensive technology platform for programmers. We provide a variety of game, app, script, proxy servers, VPN services, web hosting, and other similar services. Our goal is to provide the best quality services at reasonable prices. At CryptoWagon, we believe that a service can be superior only if the customer is given the best at prices that fit within his budget.Histopathologic findings in scalp and neck tumors treated with electron beam therapy. A series of 691 tumors treated by electron beam therapy from 1958 to 1979 is presented. The tumors were treated as a primary or a recurrence. The primary tumors were divided into groups according to the site of the tumor and its size. Data concerning the patient's age, sex, race, tumor histology, stage, and extent of disease and treatment were recorded. The treatment techniques, including the use of electron beam therapy, the beam energy, and the fractionation schedules were also documented. Pathologic specimens were reviewed and the treatment plan was compared with the histopathologic diagnosis. The 5-year survival rates were 55% for the primary tumors and 25% for the recurrent tumors. The 5-year survival for the subgroup of small primary tumors (tumor size less than 2 cm) treated with electron beam therapy is 70% as compared with 45% for the same size primary tumors treated by conventional X-ray therapy. Only one of every 6 patients with small, primary tumors treated with electron beam therapy survived. When treated with electron beam therapy as a primary, the survival rate for small (size less than 2 cm) primary tumors was 50%. Electron beam therapy in the treatment of scalp and neck tumors has proven to be a useful technique for lowstage tumors in patients whose performance status is poor.Q: Selenium WebDriver - Maintain only the last session in the entire suite I am a newbie to the WebDriver. I want to write a WebDriver/Selenium script to execute tests in a loop but only have one active session at a time. For example, I have the following script: import webdriver driver = webdriver.Firefox() driver.get('') Does anybody have any suggestions? A:

#### **EDocXL Pro Desktop**

Loads and saves files in a wide range of file formats. Auto-completion of file and folder names. Clipboard history for fast file

editing. File, folder and folder tree views. Tabbed windows for easy access. Find text, replace text, and copy and paste text. Split files into parts. Undo and Redo for fast file editing. Web browser interface for file downloading. Online help for all options. Save files in a wide range of formats. User interface for Windows XP/Vista/7. Language support: English, French, German, Japanese,

Chinese (Simplified), Japanese (Traditional), Korean, Russian, Italian, Spanish, Dutch, Swedish, Finnish, Czech, Portuguese, Romanian, Hungarian. This stylish utility helps you easily split large documents into smaller pieces, saving them on your desktop or USB drive. It supports all popular file formats, and also works with all major browsers. Here is the description of the program: Start splitting. Start easily and quickly splitting large documents, easily splitting HTML, Word, Excel, Powerpoint, PDF, Text,

XLSX, DOCX, etc. Start splitting. Start easily and quickly splitting large documents, easily splitting HTML, Word, Excel, Powerpoint, PDF, Text, XLSX, DOCX, etc. Split files into parts. Easily split documents and other files into parts, creating new files for the split parts. Split files into parts. Easily split documents and other files into parts, creating new files for the split parts. Create a new folder. Easily create a new folder and quickly save files into it. Insert files. Easily insert one or more files into the clipboard so that you can paste them into any application. Create a new folder. Easily create a new folder and quickly save files into it. Split files. Easily split large files into small parts, and save them to disk. Create new file. Easily create a new file, and quickly save it to the clipboard so that you can paste it to any application. Create new folder. Easily create a new folder, and quickly save files into it. Create new blank file. Easily create a new blank file and quickly save it to the clipboard so that you can paste it to any application. Create new empty folder. Easily create a new empty folder and quickly save files into it. Create a new 1d6a3396d6

## **EDocXL Pro Desktop Full Version (Updated 2022)**

■ File & folder organization ■ Data backup & restore ■ Smart content search ■ Scanning with integrated scanner ■ Image & PDF editing ■ PDF editing ■ Data conversion ■ Total control over printing ■ Advanced browser navigation ■ Quick navigation ■ PDF viewer ■ Word processor ■ Rich Text Editor ■ HTML creator ■ Database & query creator ■ Real-time data synchronization ■ Easy tagging ■ Offline file synchronization ■ G-drive connectivity ■ Offline documents sync ■ e-book ■ ID card printing ■ Contact manager ■ FTP client ■ Windows explorer integration ■ Easy text formatting ■ Built-in support for online & offline documents ■ Visual content search ■ Notes field ■ Web browser integration ■ PDF viewer ■ Easy document conversion ■ Print to printer ■ e-book ■ Data backup & restore ■ Scanning with integrated scanner ■ Image & PDF editing ■ PDF editing ■ Data conversion ■ Total control over printing ■ Advanced browser navigation ■ Quick navigation ■ PDF viewer ■ Rich text editor ■ HTML creator ■ Database & query creator ■ Offline documents sync ■ E-book ■ G-drive connectivity ■ Email client ■ The Synchronization Mode ■ Document management ■ Built-in support for online & offline documents ■ Visual content search ■ Notes field ■ Web browser integration ■ PDF viewer ■ Easy text formatting ■ Built-in support for ID cards ■ Printing ■ Built-in support for contact cards ■ Print to printer ■ Built-in support for online & offline documents ■ Data backup & restore ■ Data backup & restore ■ e-book ■ Data backup & restore ■ File & folder organization ■ Data backup & restore ■ e-book ■ e-book ■ e-book ■ e-book ■ e-book ■ Data backup & restore ■ Data backup & restore ■ ID card printing ■ ID card printing ■ ID card printing ■ Data backup & restore ■ Data backup & restore ■ Total control over printing ■ Data backup & restore ■ Total control over printing ■ Data backup & restore ■ Data backup & restore ■ Data backup & restore ■ Print to printer ■ Print to printer ■ Print to printer ■ Print to printer ■ Print to printer ■ Print to printer ■ Print to printer ■ Data backup &

### **What's New in the?**

Import, organize, manage and store important files using a connected scanner Create documents by combining many documents, web pages and images Find documents by entering specific keywords Create and modify different image presets Quickly create custom folders Organize and find files on the desktops desktop folder Get the full version at This is a small tool created by OpenSoft for the eDocXL Pro software package. It is useful for the manipulation of the Index entries generated by the software and the export of the same to a MS Word document. Currently the program supports Microsoft Word 2003, but will later be added to support newer Word versions. For now, it should work with Word 2003. Download: Link to download is on the Softpedia site. The software is free. To purchase the standalone version or if you want to receive updates via e-mail, visit the Softpedia site. Date 7/3/2005 eDocXL Pro Desktop Enhancements (PDF/DOC/PNG/TIF/TAR/Text) Date 7/3/2005 eDocXL Pro Desktop Enhancements (PDF/DOC/PNG/TIF/TAR/Text) eDocXL Pro Desktop Enhancements (PDF/DOC/PNG/TIF/TAR/Text) is a program that lets you manipulate the Index entries generated by the eDocXL Pro Software package and the export of the same to a MS Word document. Currently the program supports Microsoft Word 2003, but will later be added to support newer Word versions. For now, it should work with Word 2003. Download: Link to download is on the Softpedia site. The software is free. To purchase the standalone version or if you want to receive updates via e-mail, visit the Softpedia site. Date 7/3/2005 eDocXL Pro Desktop Enhancements (PDF/DOC/PNG/TIF/TAR/Text) Date 7/3/2005 eDocXL Pro Desktop Enhancements (PDF/DOC/PNG/TIF/TAR/Text) eDocXL Pro Desktop Enhancements

(PDF/DOC/PNG/TIF/TAR/Text) is a program that lets you manipulate the Index entries generated by the eDocXL Pro Software package and the export of the same to a MS Word document. Currently the program supports Microsoft Word 2003, but will later be added to support newer Word versions. For now, it should work with Word 2003. Download: Link to download is on the Softpedia site. The software is free. To purchase the standalone version or if you want to receive updates via e-mail, visit the Softpedia site. Date 7/3/2005 eDocXL Pro Desktop Enhancements (PDF/DOC/PNG/TIF/TAR/Text)

# **System Requirements For EDocXL Pro Desktop:**

OS: Windows 7/Windows 8/Windows 8.1/Windows 10 Processor: Intel® Core™ 2 Duo 2.66 GHz or AMD Phenom® II X4 810 GHz Memory: 1GB RAM Hard disk space: 1.4 GB available space Display: 1024×768 Camera: 1024×768 camera resolution at 30 fps. What's new in v1.0: - Initial release of this software. It contains a set of tools to create a new AI of the character.

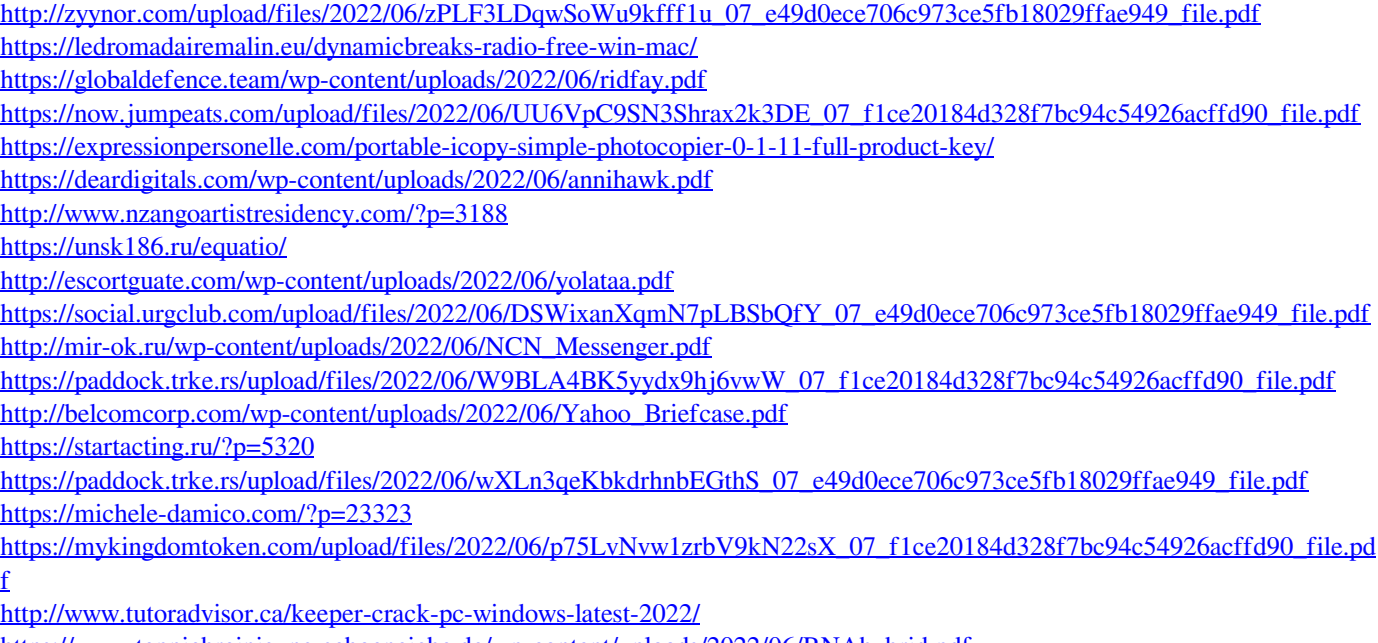

<https://www.teppichreinigung-schoeneiche.de/wp-content/uploads/2022/06/RNAhybrid.pdf>

[https://www.afaceripromo.ro/wp-content/uploads/2022/06/Avast\\_Premium\\_Security.pdf](https://www.afaceripromo.ro/wp-content/uploads/2022/06/Avast_Premium_Security.pdf)